**SET – 4**

#### **Series : TYM Code No. Code No. 53**

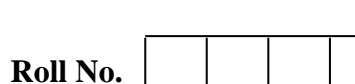

Candidates must write the Code on the title page of the answer-book.

 $\overline{a}$ 

- Please check that this question paper contains 4 printed pages.
- Code number given on the right hand side of the question paper should be written on the title page of the answer-book by the candidate.
- Please check that this question paper contains **16** questions.
- **Please write down the Serial Number of the question before attempting it.**
- 15 minute time has been allotted to read this question paper. The question paper will be distributed at 10.15 a.m. From 10.15 a.m. to 10.30 a.m., the students will read the question paper only and will not write any answer on the answer-book during this period.

# **FOUNDATION OF INFORMATION TECHNOLOGY**

### *Time allowed : 2 ½ hours Maximum Marks : 40*

**General Instruction : All** questions are compulsory; however internal choices have been given in few questions.

### **SECTION 'A'**

## 1. Multiple Choice Questions : **(5)** (a) Full form of FTP is : (i) Fast Transfer Protocol (ii) File Transfer Protocol (iii) Full Transfer Protocol (iv) File Transit Protocol (b) In VLINK attribute, V stands for. (i) Visited (ii) Very (iii) Victory (iv) Visitor (c) Time, Date and Number are the examples of : (i) DataTables (ii) DataSize (iii) DataBase (iv) DataTypes (d) FACE and SIZE are the attributes of \_\_\_\_\_\_\_ tag. (i) FONT (ii) BASEFONT (iii)  $H1$ ……. $H6$  (iv) Both (i) and (ii) (e) Which statement(s) is true about XML ? (i) It is not case sensitive.

- (ii) It is similar to other programming languages like  $C & C++$ .
- (iii) It is used for defining own tags.
- (iv) It is not at all helpful in data storage and data sharing.
- 2. Write down one main advantage of e-Shopping. **(1)**
- 3. Name any two popular web browsers. **(1)**
- 4.  $6CO_2 + 6H_2O \longrightarrow C_6H_{12}O_6 + 6O_2$ **(1)**

To display above given chemical expression on a webpage, following HTML code was written :

 $6CO$ <sup> $2$ </sup> +  $6H$ <sup> $2$ </sup> $O \longrightarrow$ 

C<sup>6</sup>H<sup>12</sup>O<sup>6</sup> + 6O<sup>2</sup>

But its not displaying the expression in desired format. Identify the fault(s) and suggest the required correction(s).

- 5. Give any two examples of popular search engines. **(1)**
- 6. What is WWW ? **(1)**

### **SECTION 'B'**

7. Match web services/URL given in column 'A' with corresponding web services/URL given in column 'B' : **(2)** 

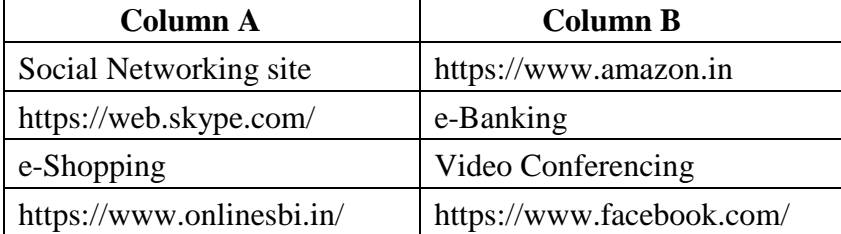

- 8. Mention any two benefits of ICT in Education. **(2)**
- 9. Write HTML code to generate the webpage as shown below having lists in the given style : **(2)**

### Career Options

- Medical
	- 1. Medicine
	- 2. Research
- Engineering
- Marketing
	- **OR**

Discuss the use of  $\langle UL \rangle$  and  $\langle L I \rangle$  tag with suitable example of each.

10. A table named "Customer" has following columns : **(2)** CustId, Name, City, MobileNo Identify which column(s) cannot be specified as Primary key and why ?

**OR**

How fields and records are related with each other in a table ? Explain with suitable example.

- 11. Gaurav, a web designer in a company named "International Designers" has just created a webpage in which different sections of the webpage are linked and can be traversed by clicking on the text given as "Top", "Middle" and "Bottom". Is it internal linking or external linking and why ? Additionally tell him about the suitable tag and its attribute(s) to open another webpage named 'second.html' by clicking on the text "Next". **(3)**
- 12. Write any three main characteristics of XML. **(3)**
- 13. How email address and URL are different from each other ? Explain with suitable example. **(3)**
- 14. Discuss the role of spyware as a threat to information security. Define the following : **(3)**
	- (i) Virus (ii) Hacker (iii) Cracker **OR**

What is the need to take the data backup ? Discuss online backup briefly.

15. Draw the XML tree for the code given below : **(5)** <EVENTS> <SPORTS> <ZONAL> <Player>Rajesh</Player> <Date>22-Feb-2018</Date>

<Place>Shakti Stadium</Place>

```
\langle/ZONAL>
```

```
</SPORTS>
```

```
<CULTURAL>
    <MUSIC>
         <Artist>Uma Shankar Ji</Artist>
         <Date>18-Dec-2017</Date>
    </MUSIC>
\langle/CULTURAL></EVENTS>
```
- 16. Attempt any **one** question out of given **two** : **(5)**
	- (a) Observe following output and write HTML code to generate it.

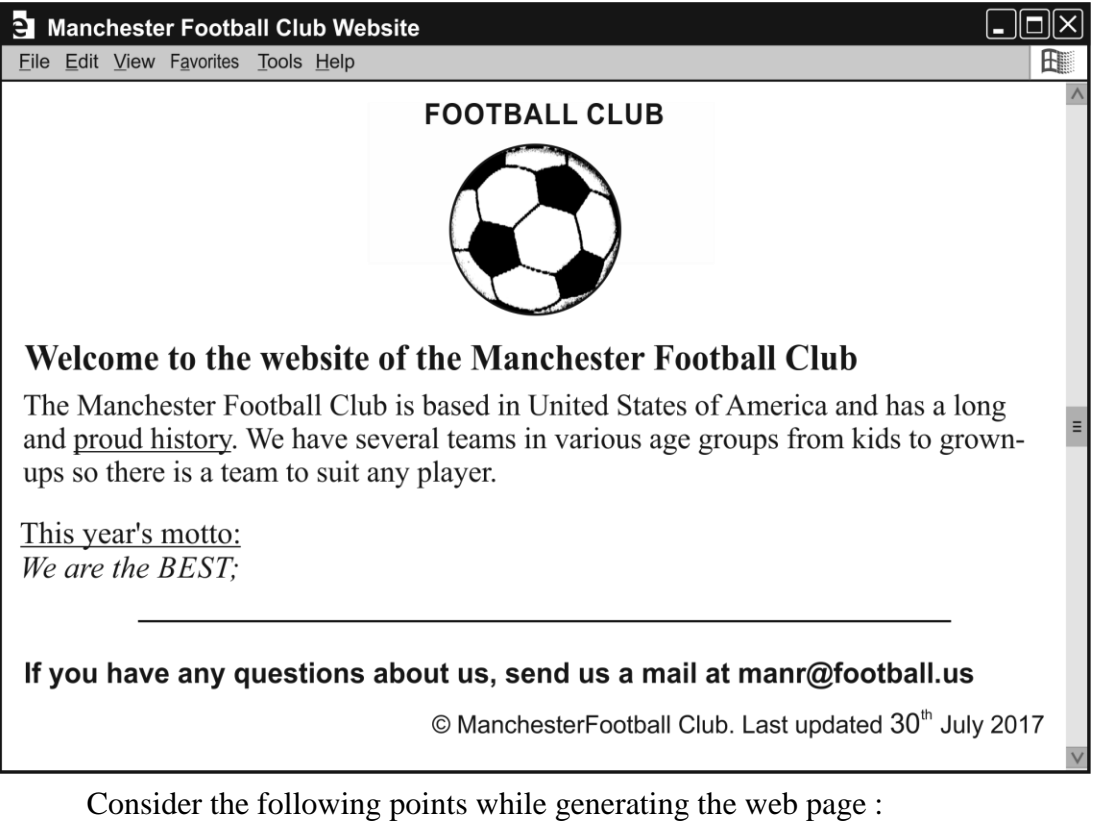

- The title of the page is "FOOTBALL CLUB"
- The heading is blue colour
- Font of entire document is Arial
- Image used is "football.jpeg"
- The page is linked to :
	- Proud history to "history.html"
- Bottom message is of size 2.

### **OR**

**\_\_\_\_\_\_\_\_\_\_\_\_\_**

- (b) Differentiate between the following with respect to Tables in HTML :
	- (i) Cellspacing and Cellpadding.
	- (ii) Rowspan and Colspan.